# **Welcome to Ascora University!**

**Welcome!** This is the go-to space for all support queries, FAQ, and how to guides. Start searching below to find what you're looking for! ∞

**[Settings & Configurations](https://support.ascora.com.au/pages/viewpage.action?pageId=2098270) [Android App](https://support.ascora.com.au/display/AS/Android+App) [iOS App](https://support.ascora.com.au/display/AS/iOS+App) [FAQs](https://support.ascora.com.au/display/AS/Frequently+Asked+Questions) [Help](https://support.ascora.com.au/display/AS/Help+Section)**

## User Guides in Main Areas

- Adding Customer Type and [Customer Contact Role](https://support.ascora.com.au/display/AS/Adding+Customer+Type+and+Customer+Contact+Role)
- [Adding Lead Sources and accessing](https://support.ascora.com.au/display/AS/Adding+Lead+Sources+and+accessing+Lead+Source+Analysis)  [Lead Source Analysis](https://support.ascora.com.au/display/AS/Adding+Lead+Sources+and+accessing+Lead+Source+Analysis)
- [How to Combine Customers](https://support.ascora.com.au/display/AS/How+to+Combine+Customers)
- [How to access the Customer Portal](https://support.ascora.com.au/display/AS/How+to+access+the+Customer+Portal)
- [How to Create a New Customer](https://support.ascora.com.au/display/AS/How+to+Create+a+New+Customer)
- [How to create a New Price Level](https://support.ascora.com.au/display/AS/How+to+create+a+New+Price+Level)
- [How to Create Customer Contacts](https://support.ascora.com.au/display/AS/How+to+Create+Customer+Contacts)
- [How to Create Customer Portal](https://support.ascora.com.au/display/AS/How+to+Create+Customer+Portal)
- How to Create Multiple Sites for a **[Customer](https://support.ascora.com.au/display/AS/How+to+Create+Multiple+Sites+for+a+Customer)**
- How to Link a Third-Party Billing [Customer to a Site Customer](https://support.ascora.com.au/display/AS/How+to+Link+a+Third-Party+Billing+Customer+to+a+Site+Customer)
- How to Search for an Existing **[Customer](https://support.ascora.com.au/display/AS/How+to+Search+for+an+Existing+Customer)**
- [How to Import Customers from](https://support.ascora.com.au/display/AS/How+to+Import+Customers+from+Accounting+Package)  [Accounting Package](https://support.ascora.com.au/display/AS/How+to+Import+Customers+from+Accounting+Package)
- [How to Import and Export Customer](https://support.ascora.com.au/display/AS/How+to+Import+and+Export+Customer+Data)  [Data](https://support.ascora.com.au/display/AS/How+to+Import+and+Export+Customer+Data)
- [Add a Callout Fee to a Quote](https://support.ascora.com.au/display/AS/Add+a+Callout+Fee+to+a+Quote) [Add a Checklist to a Quote](https://support.ascora.com.au/display/AS/Add+a+Checklist+to+a+Quote)
- [Add Attachments to a Quote](https://support.ascora.com.au/display/AS/Add+Attachments+to+a+Quote)
- [Add Details to a Quote](https://support.ascora.com.au/display/AS/Add+Details+to+a+Quote)
- $\bullet$ [Add Supplies to a Quote](https://support.ascora.com.au/display/AS/Add+Supplies+to+a+Quote)
- [Convert a Quote to a Job](https://support.ascora.com.au/display/AS/Convert+a+Quote+to+a+Job)
- [Create a New Quote](https://support.ascora.com.au/display/AS/Create+a+New+Quote)
- [Creating a Quote from a Template](https://support.ascora.com.au/display/AS/Creating+a+Quote+from+a+Template)  $\bullet$
- [Generate and Send a Quote](https://support.ascora.com.au/display/AS/Generate+and+Send+a+Quote)
- [How to add Inclusion and Exclusion](https://support.ascora.com.au/display/AS/How+to+add+Inclusion+and+Exclusion+to+Quotes)  [to Quotes](https://support.ascora.com.au/display/AS/How+to+add+Inclusion+and+Exclusion+to+Quotes)
- [How to Add Labour Charges to a](https://support.ascora.com.au/display/AS/How+to+Add+Labour+Charges+to+a+Quote)  **[Quote](https://support.ascora.com.au/display/AS/How+to+Add+Labour+Charges+to+a+Quote)**
- [How to add Optional Items on a](https://support.ascora.com.au/display/AS/How+to+add+Optional+Items+on+a+Quote)  **[Quote](https://support.ascora.com.au/display/AS/How+to+add+Optional+Items+on+a+Quote)**
- [How to apply a discount on a quote?](https://support.ascora.com.au/pages/viewpage.action?pageId=2100615)
- [Mark a Quote as Lost](https://support.ascora.com.au/display/AS/Mark+a+Quote+as+Lost)
- [Quote Acceptance](https://support.ascora.com.au/display/AS/Quote+Acceptance)
- [Quote Pipeline](https://support.ascora.com.au/display/AS/Quote+Pipeline)
- [Search for an Existing Quote](https://support.ascora.com.au/display/AS/Search+for+an+Existing+Quote)

### • [Add a Checklist to a Job](https://support.ascora.com.au/display/AS/Add+a+Checklist+to+a+Job)

- [Add Attachments to a Job](https://support.ascora.com.au/display/AS/Add+Attachments+to+a+Job)
- [Add a Variation to a Job](https://support.ascora.com.au/display/AS/Add+a+Variation+to+a+Job)
- [Add a Variation to a Job Section](https://support.ascora.com.au/display/AS/Add+a+Variation+to+a+Job+Section)
- [Add Details to a Job](https://support.ascora.com.au/display/AS/Add+Details+to+a+Job)
- $\bullet$ [Adding a Callout Fee to a Job](https://support.ascora.com.au/display/AS/Adding+a+Callout+Fee+to+a+Job)
- [How to Add Labour Charges to a Job](https://support.ascora.com.au/display/AS/How+to+Add+Labour+Charges+to+a+Job)  $\bullet$ [How to add non chargeable labour to](https://support.ascora.com.au/display/AS/How+to+Add+Non-Chargeable+Labour+to+a+Job)
- [a job](https://support.ascora.com.au/display/AS/How+to+Add+Non-Chargeable+Labour+to+a+Job)  $\bullet$ [Add Supplies to a Job](https://support.ascora.com.au/display/AS/Add+Supplies+to+a+Job)
- 
- [Cancel or Delete a Recurring Job](https://support.ascora.com.au/display/AS/Cancel+or+Delete+a+Recurring+Job) [How to Close a Job and Unlock a](https://support.ascora.com.au/display/AS/How+to+Close+a+Job+and+Unlock+a+Closed+Job)   $\bullet$ [Closed Job](https://support.ascora.com.au/display/AS/How+to+Close+a+Job+and+Unlock+a+Closed+Job)
- 
- [Create a New Job](https://support.ascora.com.au/display/AS/Create+a+New+Job)
- [Create a Section Based Job](https://support.ascora.com.au/display/AS/Create+a+Section+Based+Job) [Creating a Job from a Template](https://support.ascora.com.au/display/AS/Creating+a+Job+from+a+Template)
- [Difference between Margin and](https://support.ascora.com.au/display/AS/Difference+between+Margin+and+Markup)  **[Markup](https://support.ascora.com.au/display/AS/Difference+between+Margin+and+Markup)**
- [How to add Common Phrases](https://support.ascora.com.au/display/AS/How+to+add+Common+Phrases)
- [How to create a Recurring Job](https://support.ascora.com.au/display/AS/How+to+create+a+Recurring+Job)
- [How to Create Job Types](https://support.ascora.com.au/display/AS/How+to+Create+Job+Types)
- [Pricing Method Stages](https://support.ascora.com.au/display/AS/Pricing+Method+-+Stages)
- [Record an Expense Against a Job](https://support.ascora.com.au/display/AS/Record+an+Expense+Against+a+Job)  $\bullet$
- [Request for Information \(RFI\)](https://support.ascora.com.au/pages/viewpage.action?pageId=2101935)
- [Search for an Existing Job](https://support.ascora.com.au/display/AS/Search+for+an+Existing+Job)

- [Configuring the Scheduler](https://support.ascora.com.au/display/AS/Configuring+the+Scheduler)
- **[How Scheduler Email works](https://support.ascora.com.au/display/AS/How+Scheduler+Email+works)**
- [How to allow Additional Bookings](https://support.ascora.com.au/display/AS/How+to+allow+Additional+Bookings)
- [How to Change Scheduler View?](https://support.ascora.com.au/pages/viewpage.action?pageId=2097878)
- How to Set Up Consecutive Days
- [Job Bookings](https://support.ascora.com.au/display/AS/How+to+Set+Up+Consecutive+Days+Job+Bookings)
- [How to use Scheduler Groupings](https://support.ascora.com.au/display/AS/How+to+use+Scheduler+Groupings)
- [Navigating the Scheduler](https://support.ascora.com.au/display/AS/Navigating+the+Scheduler)
- $\bullet$ [Schedule a Job from the Job Details](https://support.ascora.com.au/display/AS/Schedule+a+Job+from+the+Job+Details)
- [Schedule a Job from the Scheduler](https://support.ascora.com.au/display/AS/Schedule+a+Job+from+the+Scheduler)
- $\bullet$ [Schedule a Quote from the Quote](https://support.ascora.com.au/display/AS/Schedule+a+Quote+from+the+Quote+Details)  **[Details](https://support.ascora.com.au/display/AS/Schedule+a+Quote+from+the+Quote+Details)**
- [Schedule a Quote from the Scheduler](https://support.ascora.com.au/display/AS/Schedule+a+Quote+from+the+Scheduler)
- [Scheduling via the Job Map](https://support.ascora.com.au/display/AS/Scheduling+via+the+Job+Map)
- [Scheduling via the Roster](https://support.ascora.com.au/display/AS/Scheduling+via+the+Roster)  $\bullet$
- [Sending Confirmations or Alerts for](https://support.ascora.com.au/display/AS/Sending+Confirmations+or+Alerts+for+Scheduled+Jobs)  [Scheduled Jobs](https://support.ascora.com.au/display/AS/Sending+Confirmations+or+Alerts+for+Scheduled+Jobs)
- [Setting up Automated Reminders for](https://support.ascora.com.au/display/AS/Setting+up+Automated+Reminders+for+Scheduled+Jobs+or+Quotes)  [Scheduled Jobs or Quotes](https://support.ascora.com.au/display/AS/Setting+up+Automated+Reminders+for+Scheduled+Jobs+or+Quotes)
- [Using Teams for Scheduling](https://support.ascora.com.au/display/AS/Using+Teams+for+Scheduling)
- [Using the Job Whiteboard](https://support.ascora.com.au/display/AS/Using+the+Job+Whiteboard)
- [Allowing Customers to Pay Online](https://support.ascora.com.au/display/AS/Allowing+Customers+to+Pay+Online)
- [Applying a Payment to an Invoice](https://support.ascora.com.au/display/AS/Applying+a+Payment+to+an+Invoice)
- [Applying a Payment to Multiple](https://support.ascora.com.au/display/AS/Applying+a+Payment+to+Multiple+Invoices)  [Invoices](https://support.ascora.com.au/display/AS/Applying+a+Payment+to+Multiple+Invoices)
- [Closing Jobs and Generating Invoices](https://support.ascora.com.au/display/AS/Closing+Jobs+and+Generating+Invoices) [Download or Email Multiple Invoices](https://support.ascora.com.au/display/AS/Download+or+Email+Multiple+Invoices+at+One+Time)
- 
- [Fixed Price or Time & Materials Job](https://support.ascora.com.au/pages/viewpage.action?pageId=2098239)
- [Generate a Progress Claim for a](https://support.ascora.com.au/display/AS/Generate+a+Progress+Claim+for+a+Sections+Based+Job)  [Sections Based Job](https://support.ascora.com.au/display/AS/Generate+a+Progress+Claim+for+a+Sections+Based+Job)
- [How to take Credit Card Payments in](https://support.ascora.com.au/display/AS/How+to+take+Credit+Card+Payments+in+Ascora)  [Ascora](https://support.ascora.com.au/display/AS/How+to+take+Credit+Card+Payments+in+Ascora)
- [How to apply a discount on invoice?](https://support.ascora.com.au/pages/viewpage.action?pageId=2097862)
- [How to do Bulk Job Invoicing](https://support.ascora.com.au/display/AS/How+to+do+Bulk+Job+Invoicing)
- [Invoicing Combined](https://support.ascora.com.au/display/AS/Invoicing+Combined)
- **[Managing Retentions](https://support.ascora.com.au/display/AS/Managing+Retentions)**
- [Search for an Existing Invoice](https://support.ascora.com.au/display/AS/Search+for+an+Existing+Invoice)
- [Create a Blank Purchase Order](https://support.ascora.com.au/display/AS/Create+a+Blank+Purchase+Order)
- [How to Combine Purchase Orders](https://support.ascora.com.au/display/AS/How+to+Combine+Purchase+Orders)
- [How to Create a Purchase Order for](https://support.ascora.com.au/display/AS/How+to+Create+a+Purchase+Order+for+Supplies+added+on+a+Job)  [Supplies added on a Job](https://support.ascora.com.au/display/AS/How+to+Create+a+Purchase+Order+for+Supplies+added+on+a+Job)
- [How to Enable Purchase Order](https://support.ascora.com.au/display/AS/How+to+Enable+Purchase+Order+Approval)  [Approval](https://support.ascora.com.au/display/AS/How+to+Enable+Purchase+Order+Approval)
- [How to import Purchase Orders](https://support.ascora.com.au/display/AS/How+to+import+Purchase+Orders)
- [How to Reassign a Purchase Order](https://support.ascora.com.au/display/AS/How+to+Reassign+a+Purchase+Order)
- $\bullet$ [Search for an Existing Purchase](https://support.ascora.com.au/display/AS/Search+for+an+Existing+Purchase+Order)  **[Order](https://support.ascora.com.au/display/AS/Search+for+an+Existing+Purchase+Order)**
- [Using the Purchase Order Wizard](https://support.ascora.com.au/display/AS/Using+the+Purchase+Order+Wizard)
- 
- 
- [at One Time](https://support.ascora.com.au/display/AS/Download+or+Email+Multiple+Invoices+at+One+Time)
- [Generate and Send an Invoice](https://support.ascora.com.au/display/AS/Generate+and+Send+an+Invoice)
- [Generate a Progress Claim for a](https://support.ascora.com.au/pages/viewpage.action?pageId=2098239)
- 
- 

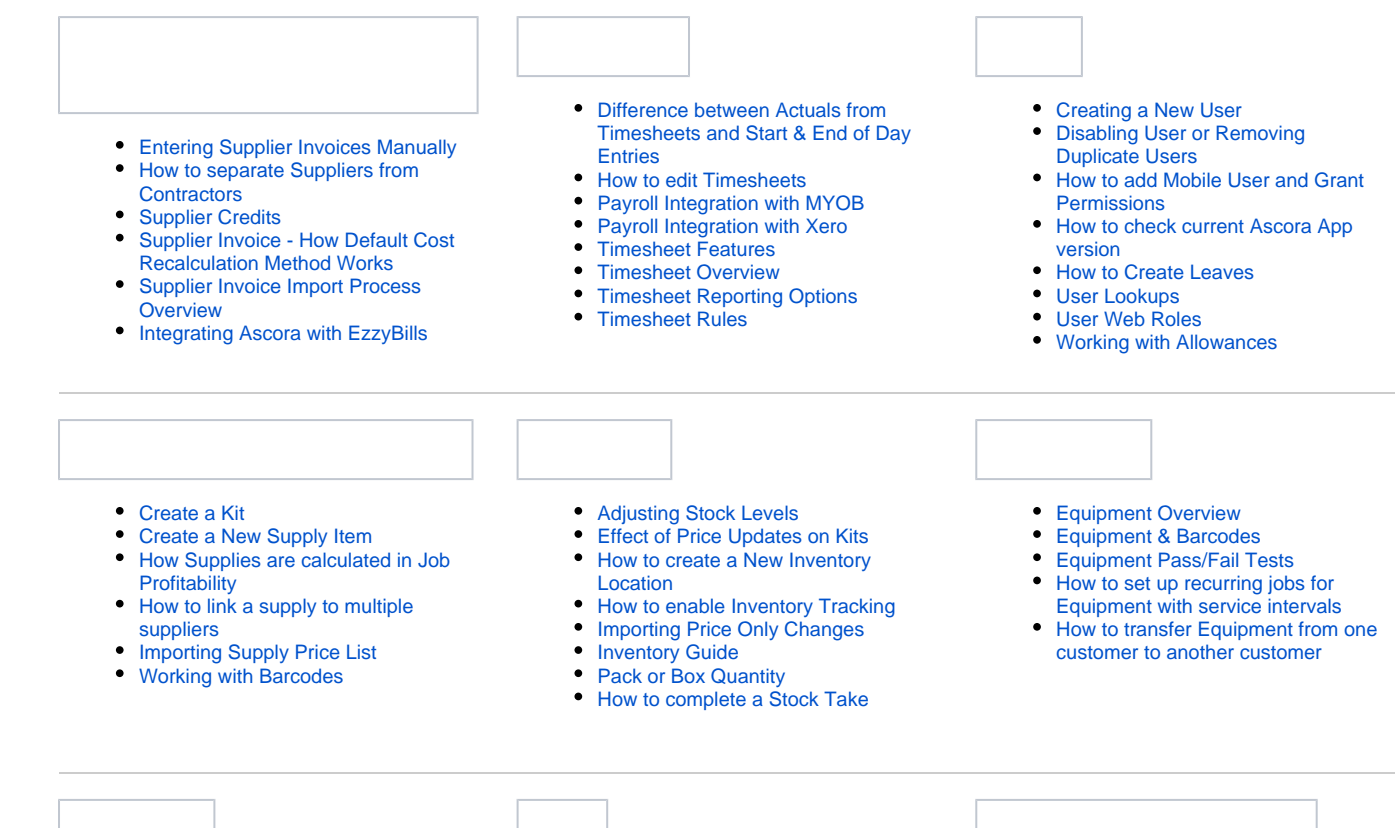

- [Ascora Enquiry API](https://support.ascora.com.au/display/AS/Ascora+Enquiry+API)
- $\bullet$ [Convert an Enquiry to a Quote or a](https://support.ascora.com.au/display/AS/Convert+an+Enquiry+to+a+Quote+or+a+Job)  [Job](https://support.ascora.com.au/display/AS/Convert+an+Enquiry+to+a+Quote+or+a+Job)
- $\bullet$ [Create a New Enquiry](https://support.ascora.com.au/display/AS/Create+a+New+Enquiry)
- [How Enquiry Works](https://support.ascora.com.au/display/AS/How+Enquiry+Works)
- [Search for an Existing Enquiry](https://support.ascora.com.au/display/AS/Search+for+an+Existing+Enquiry)
- [Ascora GPS Brochure](https://support.ascora.com.au/display/AS/Ascora+GPS+Brochure)
- $\bullet$ [GPS Tracker Overview](https://support.ascora.com.au/display/AS/GPS+Tracker+Overview)  $\bullet$
- [Ascora GPS Setup Champ](https://support.ascora.com.au/display/AS/Ascora+GPS+Setup+-+Champ) [Ascora GPS Setup - Legend](https://support.ascora.com.au/display/AS/Ascora+GPS+Setup+-+Legend)
- [Using the Trip View](https://support.ascora.com.au/display/AS/Using+the+Trip+View)
- 
- [Ascora Accounting API](https://support.ascora.com.au/display/AS/Ascora+Accounting+API)  $\bullet$
- [Basic Accounts Integration Setup](https://support.ascora.com.au/display/AS/Basic+Accounts+Integration+Setup)
- [Credit Notes](https://support.ascora.com.au/display/AS/Credit+Notes)
- [How to Integrate Ascora with MYOB](https://support.ascora.com.au/display/AS/How+to+Integrate+Ascora+with+MYOB+AccountRight)  **[AccountRight](https://support.ascora.com.au/display/AS/How+to+Integrate+Ascora+with+MYOB+AccountRight)**
- [Integrating Ascora with MYOB](https://support.ascora.com.au/display/AS/Integrating+Ascora+with+MYOB+Essentials)  **[Essentials](https://support.ascora.com.au/display/AS/Integrating+Ascora+with+MYOB+Essentials)**
- [Integrating Ascora with QuickBooks](https://support.ascora.com.au/display/AS/Integrating+Ascora+with+QuickBooks)
- [Integrating Ascora with Xero](https://support.ascora.com.au/display/AS/Integrating+Ascora+with+Xero)
- [Using the Accounts Reconciliation](https://support.ascora.com.au/display/AS/Using+the+Accounts+Reconciliation+Reports)  **[Reports](https://support.ascora.com.au/display/AS/Using+the+Accounts+Reconciliation+Reports)**

- [Using the Accounts Reconciliation](https://support.ascora.com.au/display/AS/Using+the+Accounts+Reconciliation+Reports)
- [Dashboard](https://support.ascora.com.au/display/AS/Dashboard) • [Map](https://support.ascora.com.au/display/AS/Map)

#### • [How Job Email Import Works](https://support.ascora.com.au/display/AS/How+Job+Email+Import+Works) [How to Import and Export Customer](https://support.ascora.com.au/display/AS/How+to+Import+and+Export+Customer+Data)   $\bullet$

- [Data](https://support.ascora.com.au/display/AS/How+to+Import+and+Export+Customer+Data) [How to Import Customers from](https://support.ascora.com.au/display/AS/How+to+Import+Customers+from+Accounting+Package)
- [Accounting Package](https://support.ascora.com.au/display/AS/How+to+Import+Customers+from+Accounting+Package)
- [How to Manually Import Customers](https://support.ascora.com.au/display/AS/How+to+Manually+Import+Customers+and+Sites)  [and Sites](https://support.ascora.com.au/display/AS/How+to+Manually+Import+Customers+and+Sites)  $\bullet$
- [How to Remove Formulas or Paste](https://support.ascora.com.au/display/AS/How+to+Remove+Formulas+or+Paste+Data+as+Values+in+Excel)  [Data as Values in Excel](https://support.ascora.com.au/display/AS/How+to+Remove+Formulas+or+Paste+Data+as+Values+in+Excel)
- [How to update markup for certain](https://support.ascora.com.au/display/AS/How+to+update+markup+for+certain+supply+categories)  [supply categories](https://support.ascora.com.au/display/AS/How+to+update+markup+for+certain+supply+categories)
- [Importing Jobs](https://support.ascora.com.au/display/AS/Importing+Jobs)  $\bullet$
- [Importing Quotes](https://support.ascora.com.au/display/AS/Importing+Quotes)
- [Importing Price Only Changes](https://support.ascora.com.au/display/AS/Importing+Price+Only+Changes)
- $\bullet$ [Setting up Automatic Import for](https://support.ascora.com.au/display/AS/Setting+up+Automatic+Import+for+Supplier+Invoices)  [Supplier Invoices](https://support.ascora.com.au/display/AS/Setting+up+Automatic+Import+for+Supplier+Invoices)
- [Importing Supply Price List](https://support.ascora.com.au/display/AS/Importing+Supply+Price+List)
- [Importing Timesheets](https://support.ascora.com.au/display/AS/Importing+Timesheets)
- [Reports](https://support.ascora.com.au/display/AS/Using+the+Accounts+Reconciliation+Reports) [Timesheet Reporting Options](https://support.ascora.com.au/display/AS/Timesheet+Reporting+Options)
- [Gantt Chart](https://support.ascora.com.au/display/AS/Gantt+Chart)

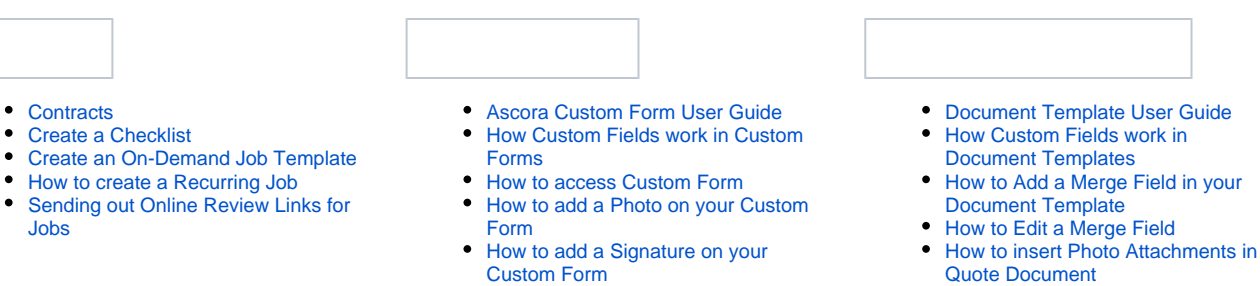

- How to add timesheet details, supply [details, and labour details in a](https://support.ascora.com.au/display/AS/How+to+add+timesheet+details%2C++supply+details%2C+and+labour+details+in+a+Custom+Form)  [Custom Form](https://support.ascora.com.au/display/AS/How+to+add+timesheet+details%2C++supply+details%2C+and+labour+details+in+a+Custom+Form)
- How to Edit a Custom Form Question [- \(Changing Answer Type\)](https://support.ascora.com.au/pages/viewpage.action?pageId=2098009)
- [How to Export and Import Custom](https://support.ascora.com.au/display/AS/How+to+Export+and+Import+Custom+Form+between+two+accounts)  [Form between two accounts](https://support.ascora.com.au/display/AS/How+to+Export+and+Import+Custom+Form+between+two+accounts)
- [How to update a Custom Form](https://support.ascora.com.au/display/AS/How+to+update+a+Custom+Form)
- [How to update a Document Template](https://support.ascora.com.au/display/AS/How+to+update+a+Document+Template)
- [How to Upload a Document Template](https://support.ascora.com.au/display/AS/How+to+Upload+a+Document+Template)

This area contains a list of user guides and references about Settings and Configurations which are accessible in the **Admini stration** menu in Ascora web.

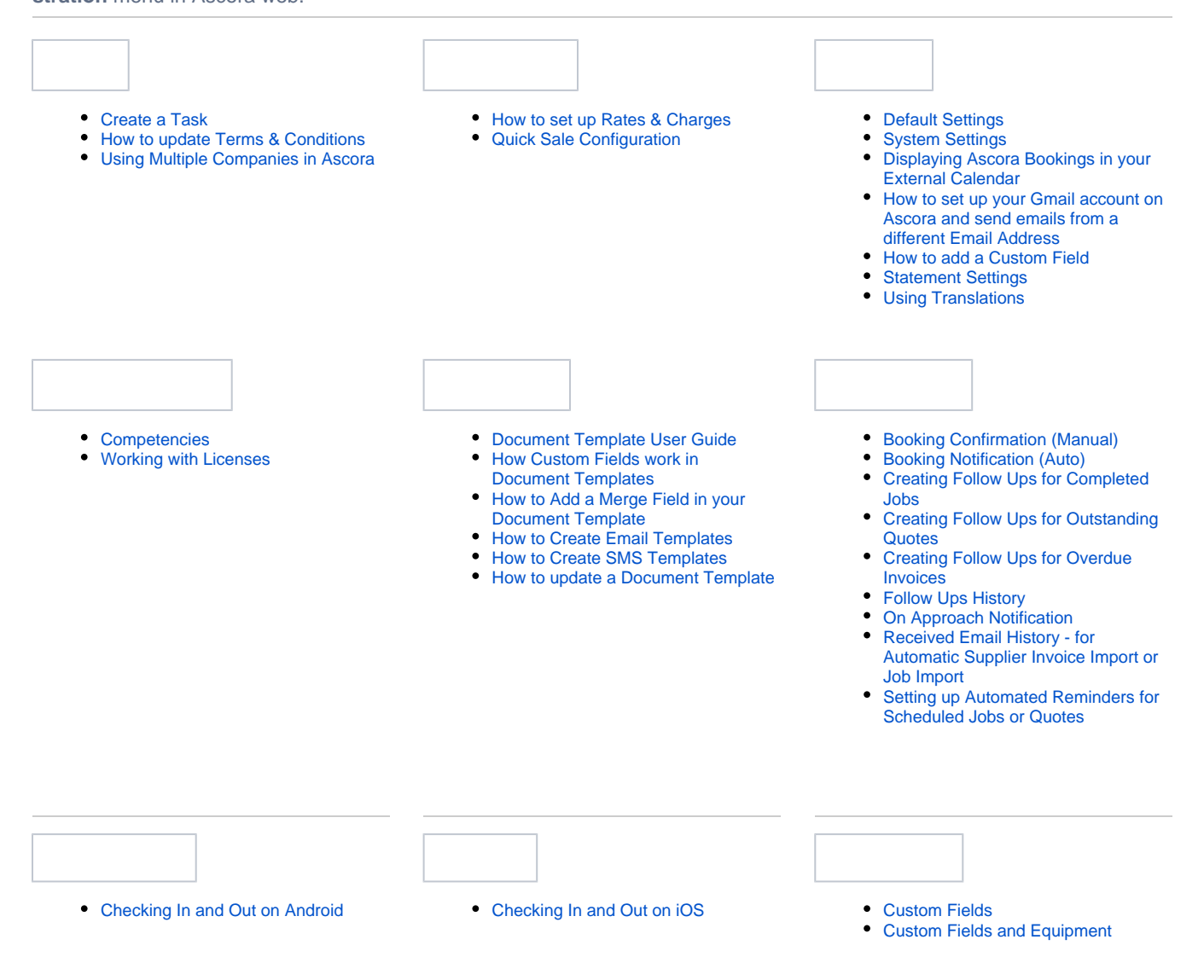

- [Equipment Pass/Fail Test from the](https://support.ascora.com.au/pages/viewpage.action?pageId=2101512)  [Android Mobile App](https://support.ascora.com.au/pages/viewpage.action?pageId=2101512)
- How to access Custom Form from [the Android App](https://support.ascora.com.au/display/AS/How+to+access+Custom+Form+from+the+Android+App)
- [How to check Location Settings](https://support.ascora.com.au/display/AS/How+to+check+Location+Settings)
- How to Add Labour Charges from the
- [Android Mobile App](https://support.ascora.com.au/display/AS/How+to+Add+Labour+Charges+from+the+Android+Mobile+App) • How to Clear Data on Android Mobile [App](https://support.ascora.com.au/display/AS/How+to+Clear+Data+on+Android+Mobile+App)
- How to Add Callout Fee from the [Android Mobile App](https://support.ascora.com.au/pages/viewpage.action?pageId=2099658)
- How to Create Purchase Order on [Android Mobile App](https://support.ascora.com.au/display/AS/How+to+Create+Purchase+Order+on+Android+Mobile+App)
- How to Upload Database in Android [Mobile App](https://support.ascora.com.au/display/AS/How+to+Upload+Database+in+Android+Mobile+App)
- Scanning and Adding Barcode from [the Android Mobile App](https://support.ascora.com.au/display/AS/Scanning+and+Adding+Barcode+from+the+Android+Mobile+App)

[How to Add a Merge Field.mp4](https://support.ascora.com.au/download/attachments/327703/How%20to%20Add%20a%20Merge%20Field.mp4?version=2&modificationDate=1614478062217&api=v2) • [How to Edit Merge Field.mp4](https://support.ascora.com.au/download/attachments/327703/How%20to%20Edit%20Merge%20Field.mp4?version=1&modificationDate=1614598768843&api=v2) • [How to update a Custom Form.mp4](https://support.ascora.com.au/download/attachments/327703/How%20to%20update%20a%20Custom%20Form.mp4?version=3&modificationDate=1614607465427&api=v2)

.

- How to access Custom Form from [the iOS App](https://support.ascora.com.au/display/AS/How+to+access+Custom+Form+from+the+iOS+App)
- How to Activate Automatic Updates [in iOS App?](https://support.ascora.com.au/pages/viewpage.action?pageId=2097677)
- [How to Add Callout Fee from your](https://support.ascora.com.au/display/AS/How+to+Add+Callout+Fee+from+your+iPad)  [iPad](https://support.ascora.com.au/display/AS/How+to+Add+Callout+Fee+from+your+iPad)
- [How to Add Labour Charges from](https://support.ascora.com.au/display/AS/How+to+Add+Labour+Charges+from+iPad)  [iPad](https://support.ascora.com.au/display/AS/How+to+Add+Labour+Charges+from+iPad)
- [How to create Purchase Orders on](https://support.ascora.com.au/display/AS/How+to+create+Purchase+Orders+on+iPad+App)  [iPad App](https://support.ascora.com.au/display/AS/How+to+create+Purchase+Orders+on+iPad+App)
- [How to Upload Database from iOS](https://support.ascora.com.au/display/AS/How+to+Upload+Database+from+iOS+Mobile+App)  [Mobile App](https://support.ascora.com.au/display/AS/How+to+Upload+Database+from+iOS+Mobile+App)
- Scanning and Adding Barcode from [the iOS Mobile App](https://support.ascora.com.au/display/AS/Scanning+and+Adding+Barcode+from+the+iOS+Mobile+App)
- [Custom Form vs Document Template](https://support.ascora.com.au/display/AS/Custom+Form+vs+Document+Template)
- [How SMS Works?](https://support.ascora.com.au/pages/viewpage.action?pageId=2097959)

**Need Help?** Go to [Help Section](https://support.ascora.com.au/display/AS/Help+Section) **Got a question?** Go to [Frequently Asked Questions](https://support.ascora.com.au/display/AS/Frequently+Asked+Questions)

## Browse by topic **Recently updated articles**

[API Endpoints](https://support.ascora.com.au/display/AS/API+Endpoints)

May 06, 2024 • updated by [Ascora Admin](https://support.ascora.com.au/display/~admin) • [view change](https://support.ascora.com.au/pages/diffpagesbyversion.action?pageId=36537267&selectedPageVersions=3&selectedPageVersions=2)

[Supplier Invoice Format Supported](https://support.ascora.com.au/display/AS/Supplier+Invoice+Format+Supported) Apr 02, 2024 • updated by [Ascora Support](https://support.ascora.com.au/display/~support) • [view change](https://support.ascora.com.au/pages/diffpagesbyversion.action?pageId=2102037&selectedPageVersions=41&selectedPageVersions=40)

[How to Use Saved Search](https://support.ascora.com.au/display/AS/How+to+Use+Saved+Search) Mar 28, 2024 • created by [Ascora Support](https://support.ascora.com.au/display/~support)

[Custom Form vs Document Template](https://support.ascora.com.au/display/AS/Custom+Form+vs+Document+Template) Mar 27, 2024 • updated by [Ascora Support](https://support.ascora.com.au/display/~support) • [view](https://support.ascora.com.au/pages/diffpagesbyversion.action?pageId=2097675&selectedPageVersions=5&selectedPageVersions=4)  [change](https://support.ascora.com.au/pages/diffpagesbyversion.action?pageId=2097675&selectedPageVersions=5&selectedPageVersions=4)

[GST Free Invoicing](https://support.ascora.com.au/display/AS/GST+Free+Invoicing) Mar 18, 2024 • updated by [Ascora Support](https://support.ascora.com.au/display/~support) • [view](https://support.ascora.com.au/pages/diffpagesbyversion.action?pageId=73171032&selectedPageVersions=2&selectedPageVersions=1)  [change](https://support.ascora.com.au/pages/diffpagesbyversion.action?pageId=73171032&selectedPageVersions=2&selectedPageVersions=1)

[Creating a New User](https://support.ascora.com.au/display/AS/Creating+a+New+User) Mar 13, 2024 • updated by [Ascora Support](https://support.ascora.com.au/display/~support) • view [change](https://support.ascora.com.au/pages/diffpagesbyversion.action?pageId=2098357&selectedPageVersions=10&selectedPageVersions=9)

[How to add Mobile User and Grant Permissions](https://support.ascora.com.au/display/AS/How+to+add+Mobile+User+and+Grant+Permissions) Mar 13, 2024 • updated by [Ascora Support](https://support.ascora.com.au/display/~support) • [view](https://support.ascora.com.au/pages/diffpagesbyversion.action?pageId=2097739&selectedPageVersions=15&selectedPageVersions=14)  [change](https://support.ascora.com.au/pages/diffpagesbyversion.action?pageId=2097739&selectedPageVersions=15&selectedPageVersions=14)

[Creating a New User](https://support.ascora.com.au/display/AS/Creating+a+New+User) Mar 04, 2024 • updated by [Ascora Admin](https://support.ascora.com.au/display/~admin) • [view change](https://support.ascora.com.au/pages/diffpagesbyversion.action?pageId=2098357&selectedPageVersions=9&selectedPageVersions=8)

[Charging for Time - Timesheets vs Labour](https://support.ascora.com.au/display/AS/Charging+for+Time+-+Timesheets+vs+Labour) Feb 21, 2024 • updated by [Ascora Admin](https://support.ascora.com.au/display/~admin) • [view change](https://support.ascora.com.au/pages/diffpagesbyversion.action?pageId=73171008&selectedPageVersions=3&selectedPageVersions=2)

[How to attach documents to a job/quote using Android](https://support.ascora.com.au/pages/viewpage.action?pageId=73170991)

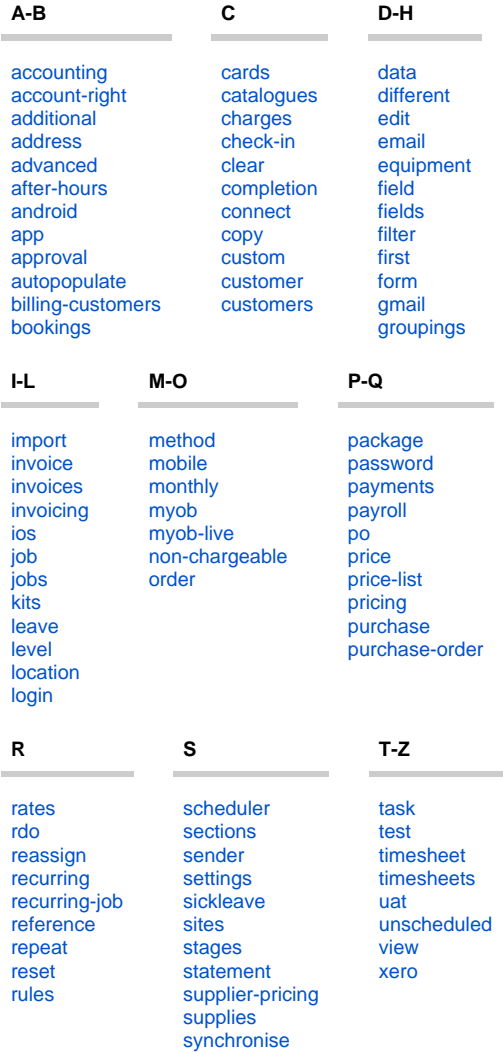

Feb 15, 2024 • updated by [Ascora Support](https://support.ascora.com.au/display/~support) • [view](https://support.ascora.com.au/pages/diffpagesbyversion.action?pageId=73170991&selectedPageVersions=2&selectedPageVersions=1)  [change](https://support.ascora.com.au/pages/diffpagesbyversion.action?pageId=73170991&selectedPageVersions=2&selectedPageVersions=1)

### [How to create a New Price Level](https://support.ascora.com.au/display/AS/How+to+create+a+New+Price+Level)

Dec 15, 2023 • updated by [Ascora Support](https://support.ascora.com.au/display/~support) • [view](https://support.ascora.com.au/pages/diffpagesbyversion.action?pageId=2097486&selectedPageVersions=12&selectedPageVersions=11)  [change](https://support.ascora.com.au/pages/diffpagesbyversion.action?pageId=2097486&selectedPageVersions=12&selectedPageVersions=11)

[Payroll Integration with Xero 2.0](https://support.ascora.com.au/display/AS/Payroll+Integration+with+Xero+2.0) Jul 27, 2023 • updated by [Ascora Support](https://support.ascora.com.au/display/~support) • [view change](https://support.ascora.com.au/pages/diffpagesbyversion.action?pageId=36538001&selectedPageVersions=18&selectedPageVersions=17)

[How Supplies are calculated in Job Profitability](https://support.ascora.com.au/display/AS/How+Supplies+are+calculated+in+Job+Profitability) Jul 21, 2023 • updated by [Matthew Mast](https://support.ascora.com.au/display/~matthew.mast) • [view change](https://support.ascora.com.au/pages/diffpagesbyversion.action?pageId=17399997&selectedPageVersions=85&selectedPageVersions=84)

[How to add timesheet details, supply details, and labour details in a](https://support.ascora.com.au/display/AS/How+to+add+timesheet+details%2C++supply+details%2C+and+labour+details+in+a+Custom+Form)  [Custom Form](https://support.ascora.com.au/display/AS/How+to+add+timesheet+details%2C++supply+details%2C+and+labour+details+in+a+Custom+Form)

Jun 29, 2023 • updated by [Matthew Mast](https://support.ascora.com.au/display/~matthew.mast) • [view change](https://support.ascora.com.au/pages/diffpagesbyversion.action?pageId=2103883&selectedPageVersions=7&selectedPageVersions=6)

## [Importing Jobs](https://support.ascora.com.au/display/AS/Importing+Jobs)

Jun 19, 2023 • updated by [Ascora Support](https://support.ascora.com.au/display/~support) • [view](https://support.ascora.com.au/pages/diffpagesbyversion.action?pageId=2101308&selectedPageVersions=18&selectedPageVersions=17)  [change](https://support.ascora.com.au/pages/diffpagesbyversion.action?pageId=2101308&selectedPageVersions=18&selectedPageVersions=17)